Arbeitsblatt

**Online recherchieren** 

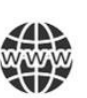

Jetzt bist du dran! Bitte beantworte die folgenden Fragen:

Zu welchem Thema recherchierst du?

Welchen Browser nutzt du?

Über welche Suchmaschine suchst du?

Was hast du in die Suchmaschine eingegeben? Wie hast du es geschrieben?

Welche 3 Links hast du dir angeschaut? Und warum?

Welche Informationen hast du zu deinem Thema gefunden?

Wo hast du die Informationen gefunden?

Wann hast du recherchiert? Wie lange dauerte deine Recherche?

Bist du digital abgelenkt worden? Wenn ja, wodurch?

## Arbeitsblatt

## **Glossar "Unsere digitale Welt" zu Video 2**

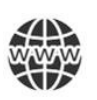

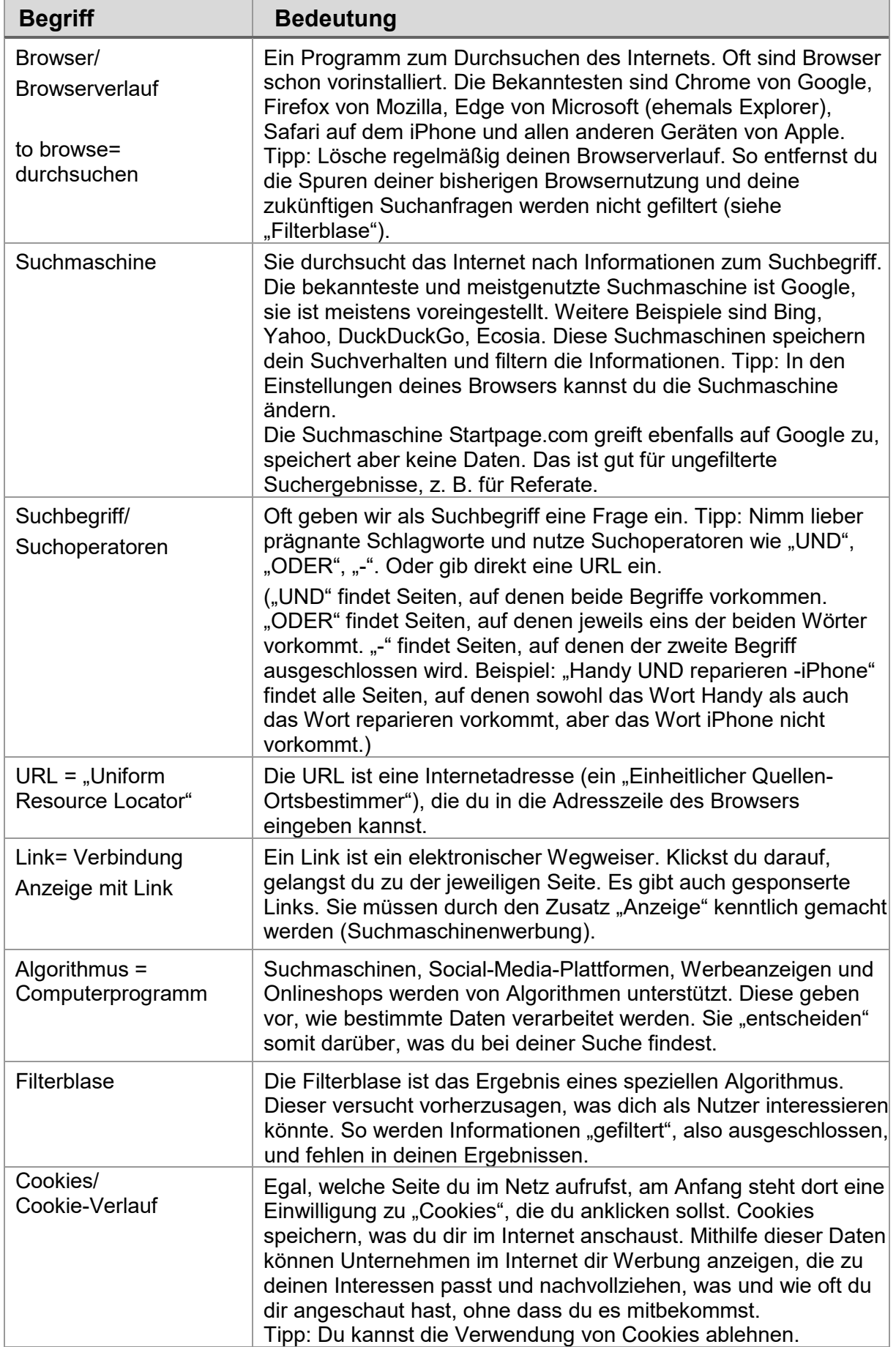

© Stiftung der Deutschen Wirtschaft | Zeig, was du kannst!

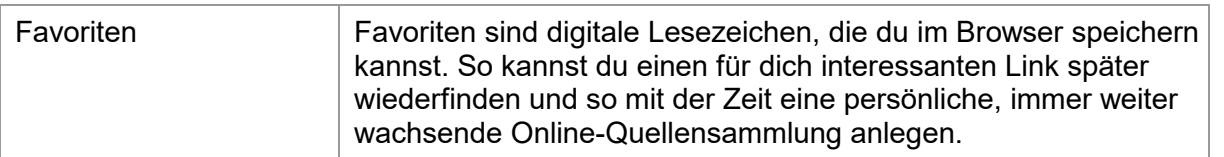